## **Pensioenoverzicht downloaden**

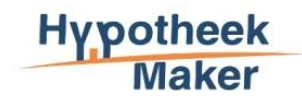

## **Hoe werkt het?**

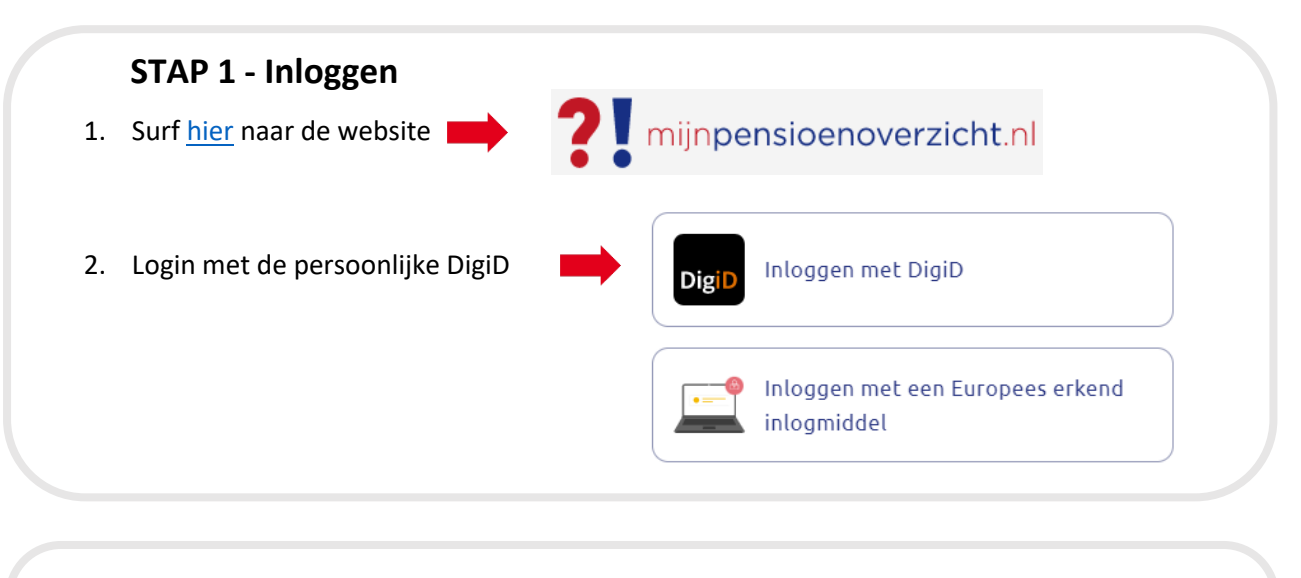

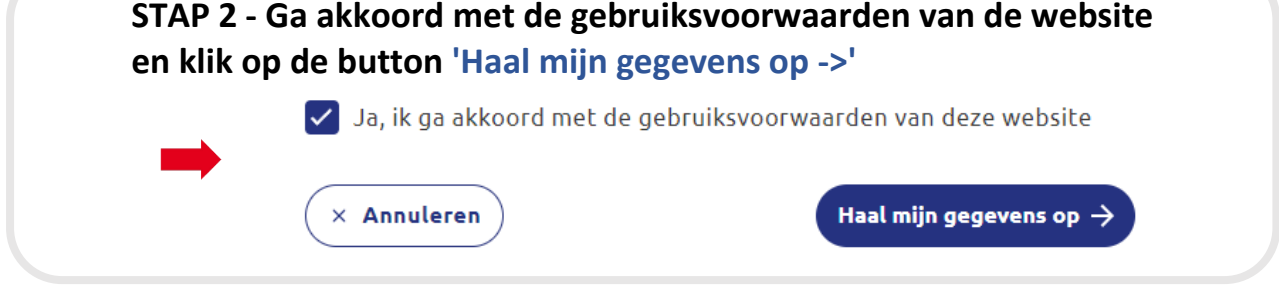

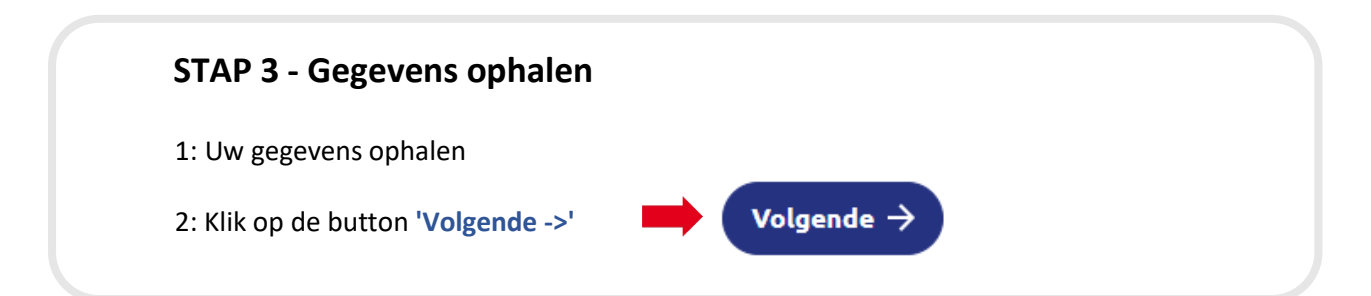

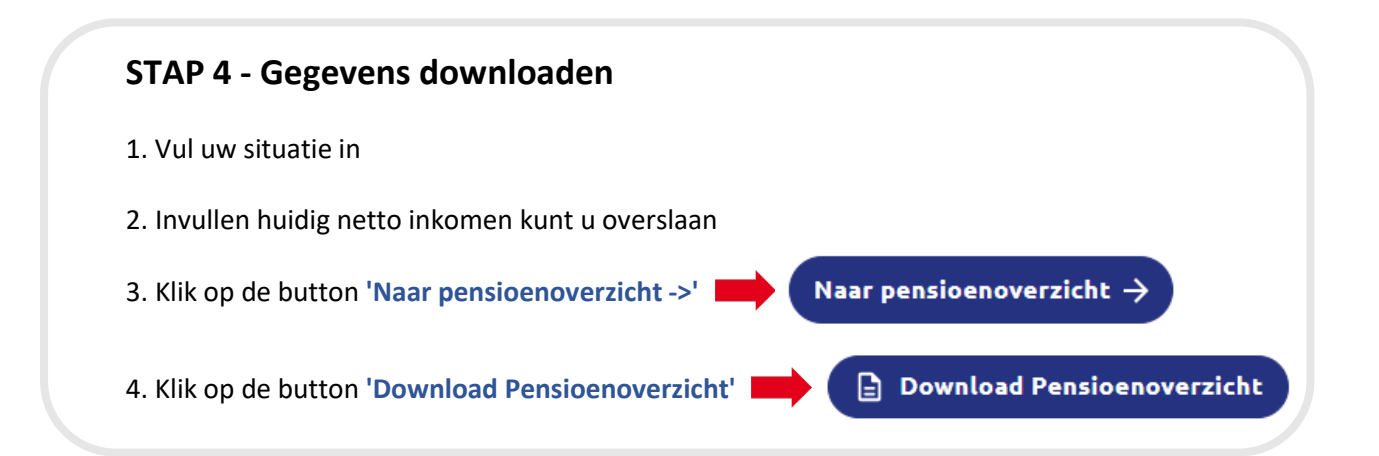